## **Eingangsrechnung buchen für 'nicht lagerhaltende Artikel' | Lösung**

## Problemstellung

Eine Eingangsrechnung erwartet einen Lieferschein, um diesen mit der Eingangsrechnung zu verknüpfen und zu buchen.

## Lösung

Haben Sie allerdings Artikel, welche nicht in Ihr Lager per Wareneingang verbucht werden, können diese wie folgt in eine Eingangsrechnung erfasst werden.

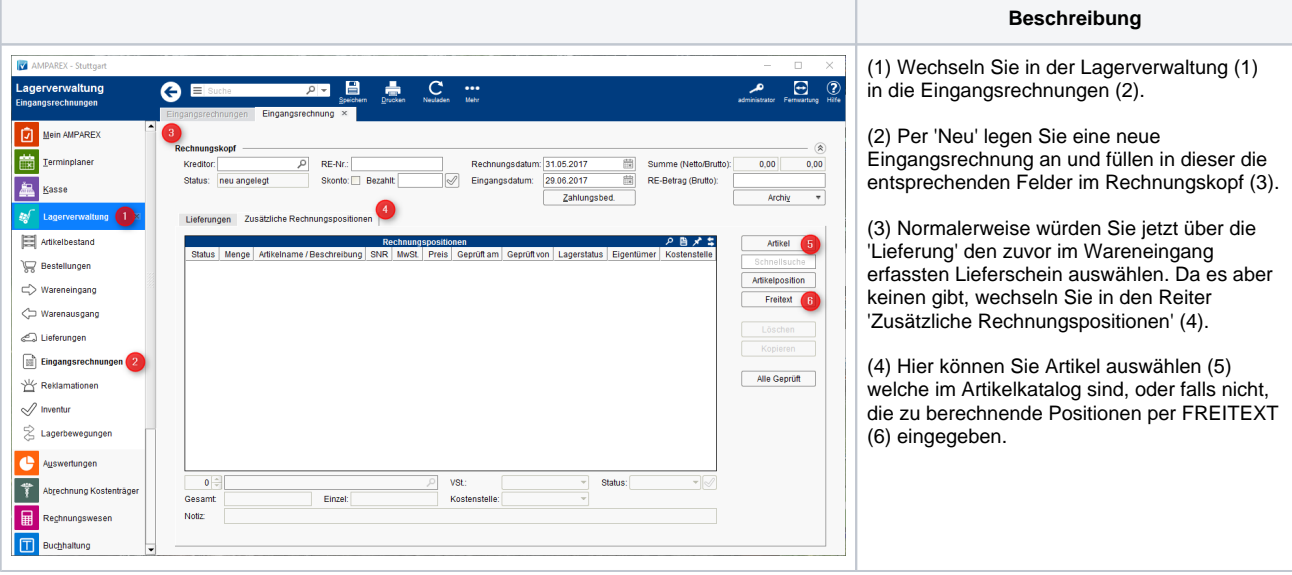